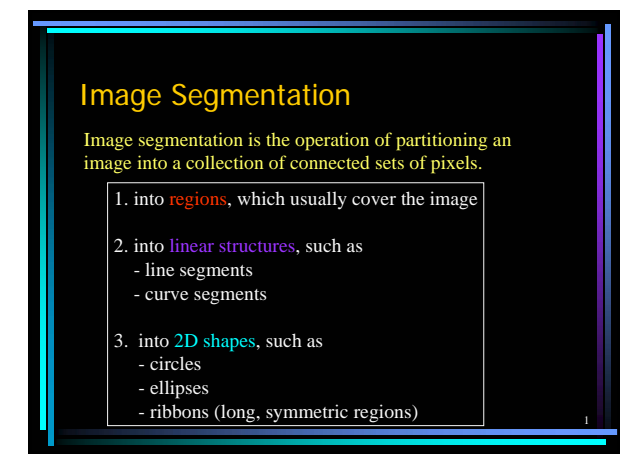

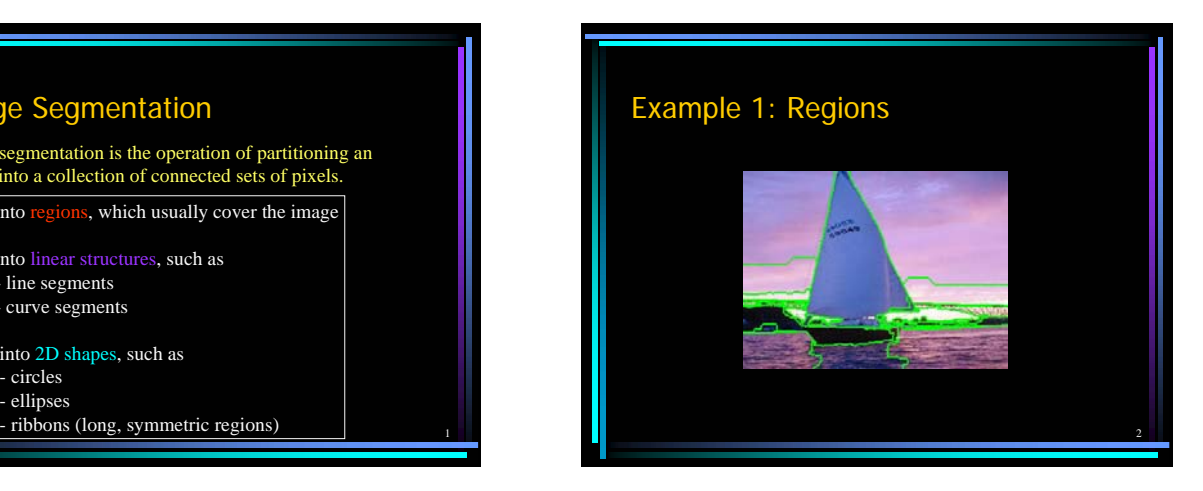

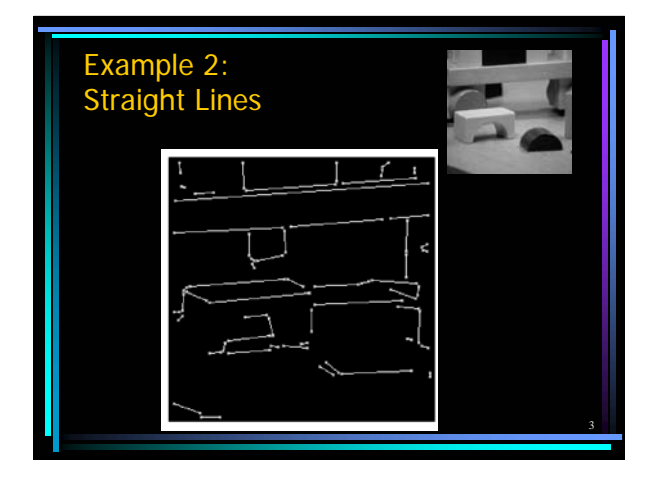

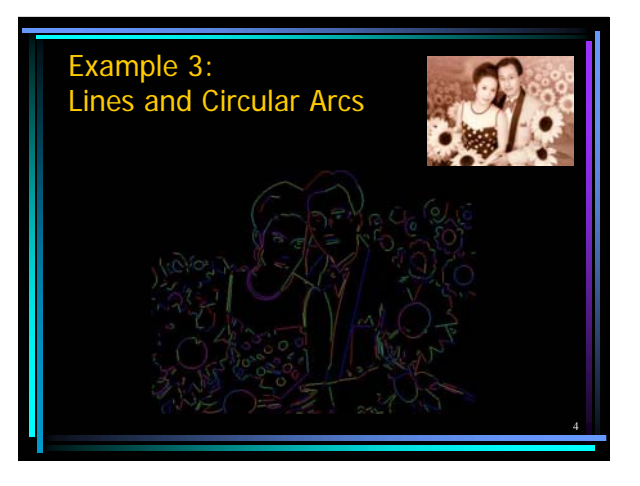

## Region Segmentation: Segmentation Criteria

#### From Pavlidis

A segmentation is a partition of an image I into a set of regions S satisfying:

1. ∪ Si = S<br>
2. Si ∩ Sj =  $\phi$ , i ≠ j<br>
3. ∀ Si, P(Si) = true Homogeneity predicate is

No regions intersect. Homogeneity predicate is satisfied by each region. 4.  $P(Si \cup Sj) = false$ , Union of adjacent regions

## $i \neq j$ , Si adjacent Sj does not satisfy it.

5

### So

So all we have to do is define and implement the similarity predicate.

But, what do we want to be similar in each region?

Is there any property that will cause the regions to be meaningful objects?

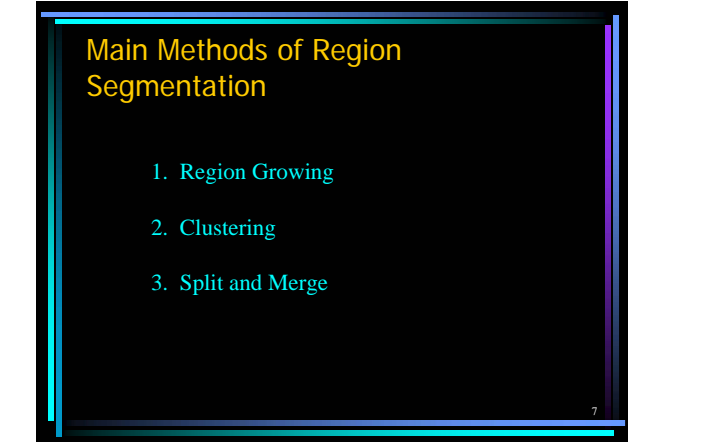

### Region Growing

Region growing techniques start with one pixel of a potential region and try to grow it by adding adjacent pixels till the pixels being compared are too disimilar.

- The first pixel selected can be just the first unlabeled pixel in the image or a set of seed pixels can be chosen from the image.
- can be added to a region.

8

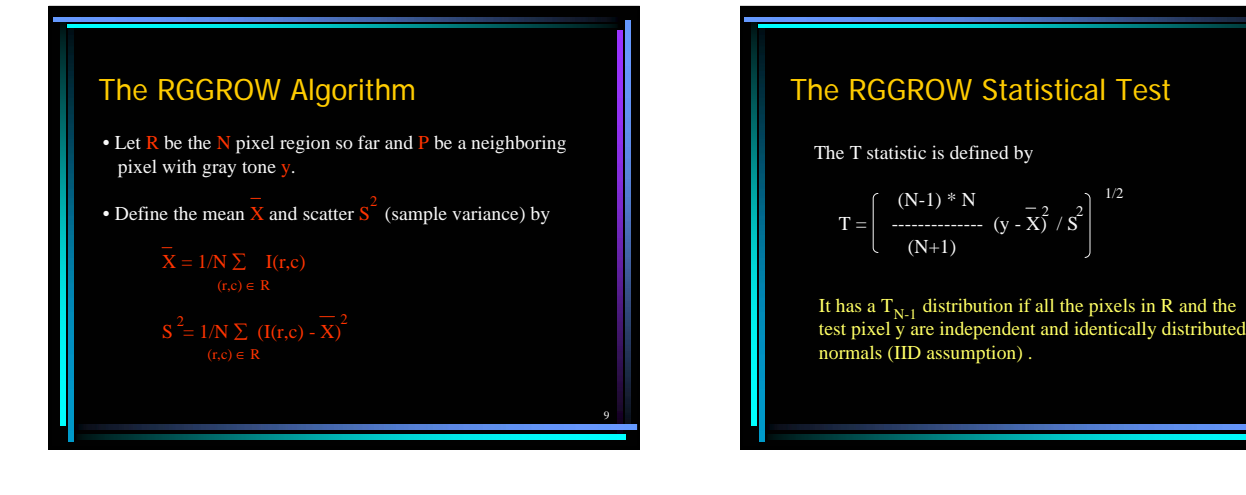

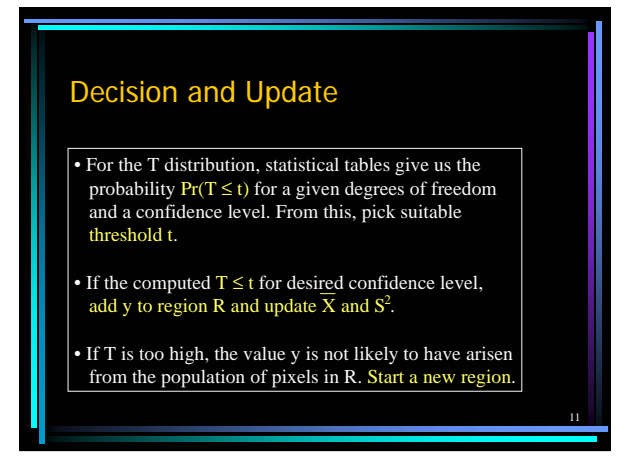

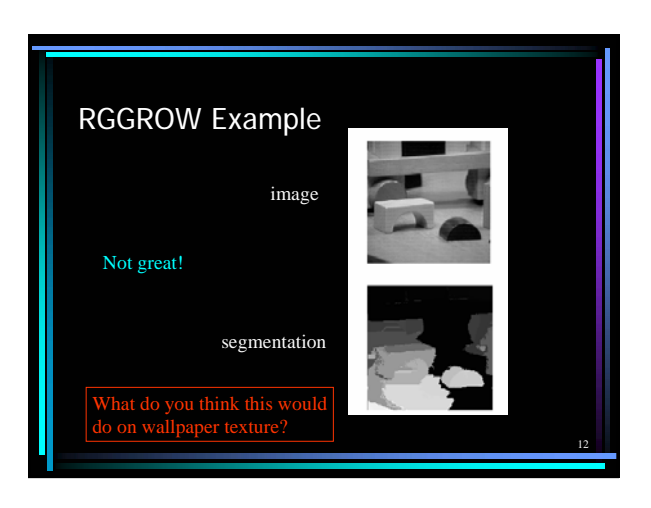

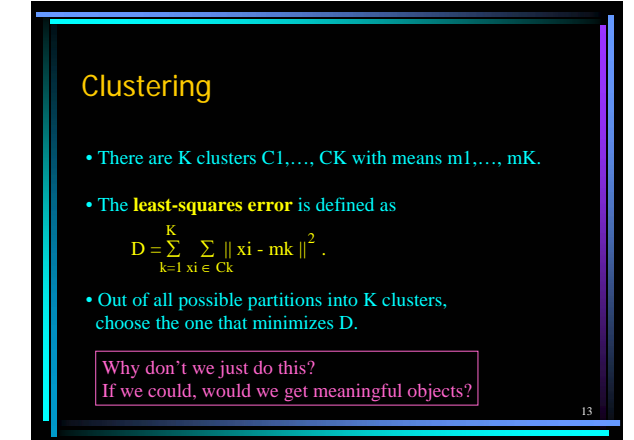

## Some Clustering Methods

- K-means Clustering and Variants
- Isodata Clustering
- Histogram-Based Clustering and Recursive Variant

14

• Graph-Theoretic Clustering

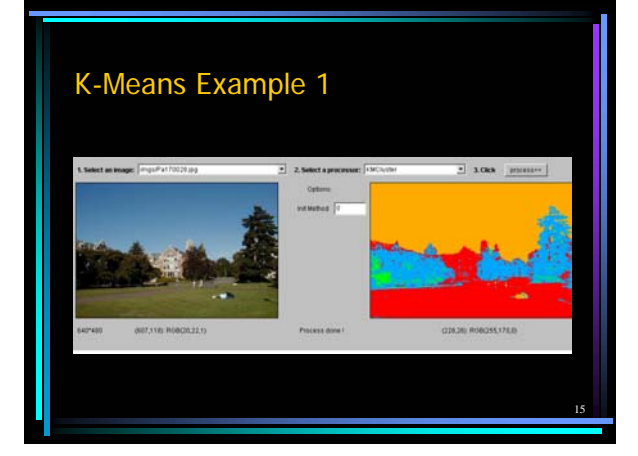

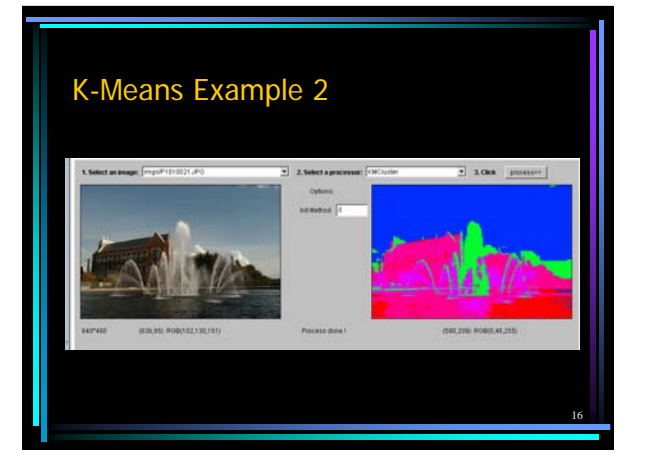

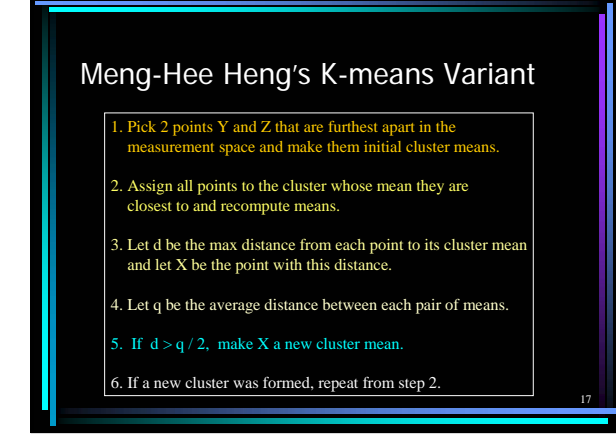

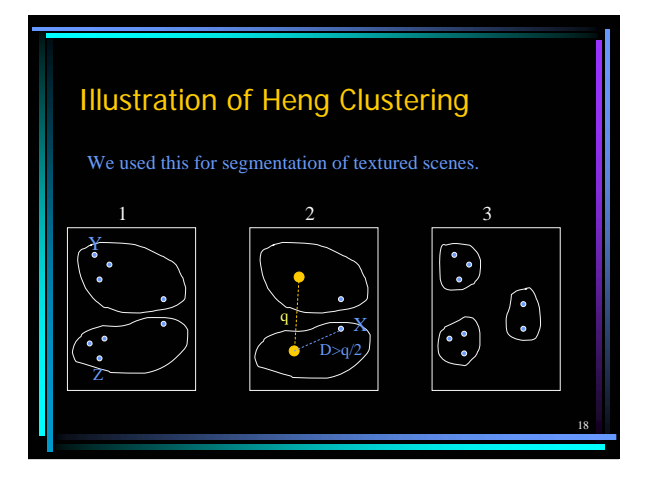

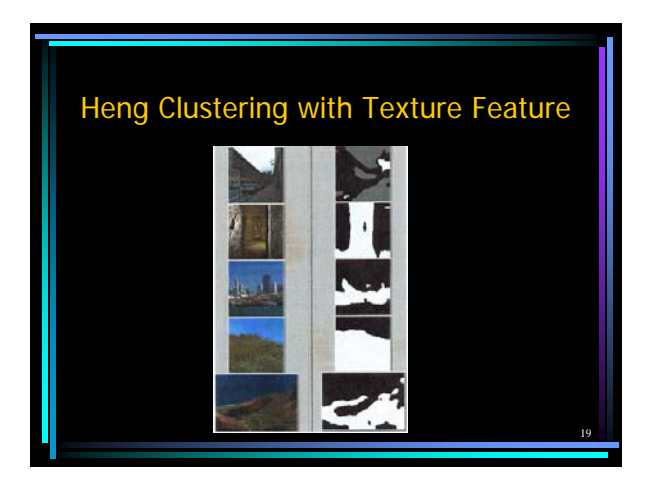

# 20 Isodata Clustering 1. Select several cluster means and form clusters. 2. Split any cluster whose variance is too large. 3. Group together clusters that are too small. 4. Recompute means. 5. Repeat till 2 and 3 cannot be applied. We used this to cluster normal vectors in 3D data.

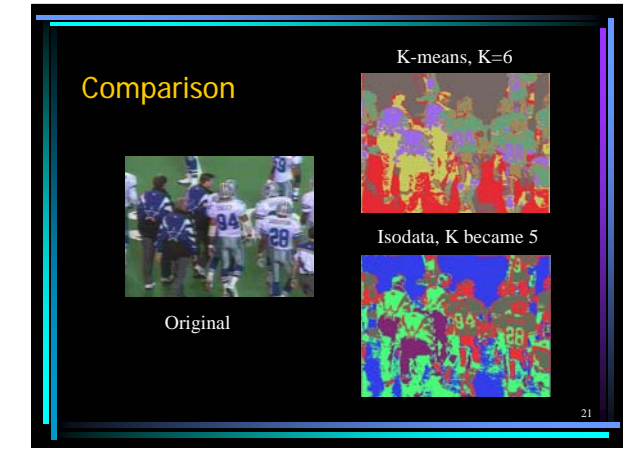

## Ohlander's Recursive Histogram-Based Clustering

- color images of real indoor and outdoor scenes
- starts with the whole image
- selects the R, G, or B histogram with largest peak and finds clusters from that histogram
- converts to regions on the image and creates masks for each
- pushes each mask onto a stack for further clustering

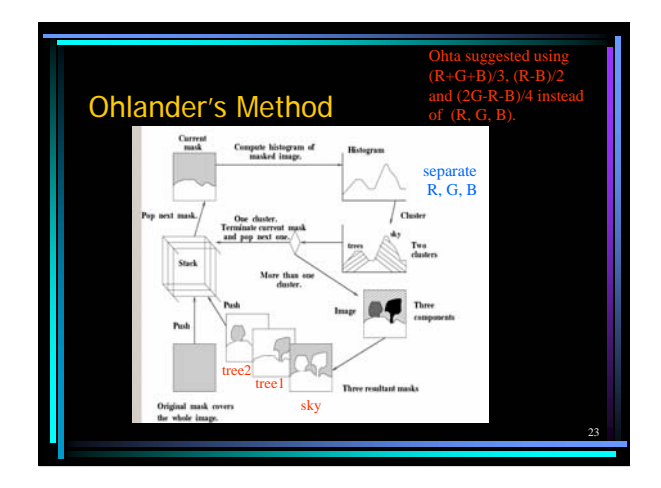

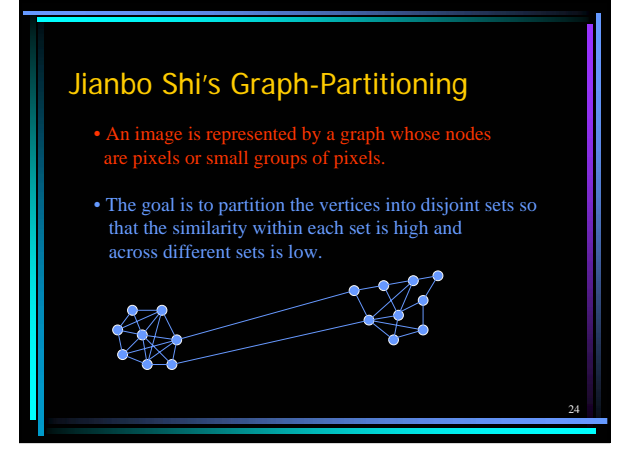

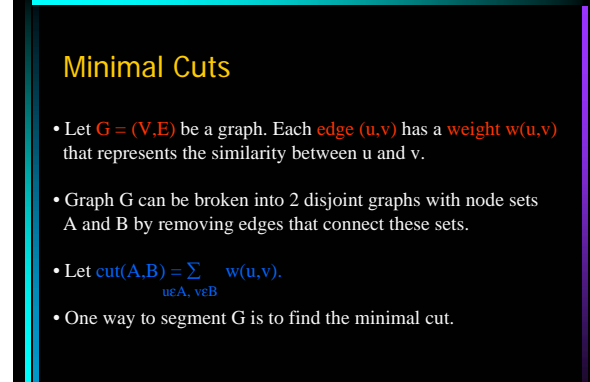

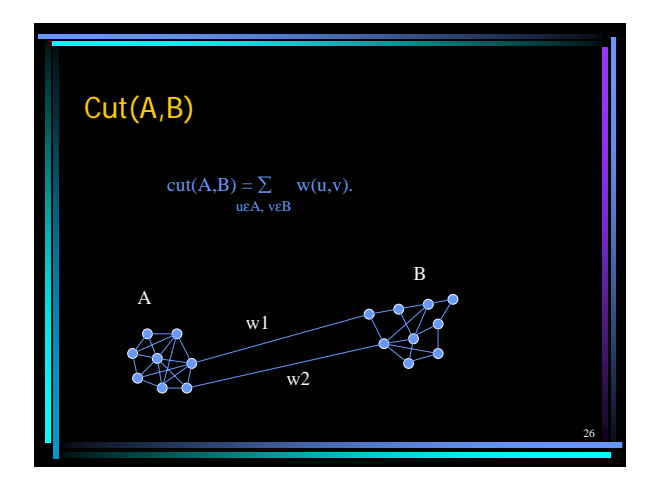

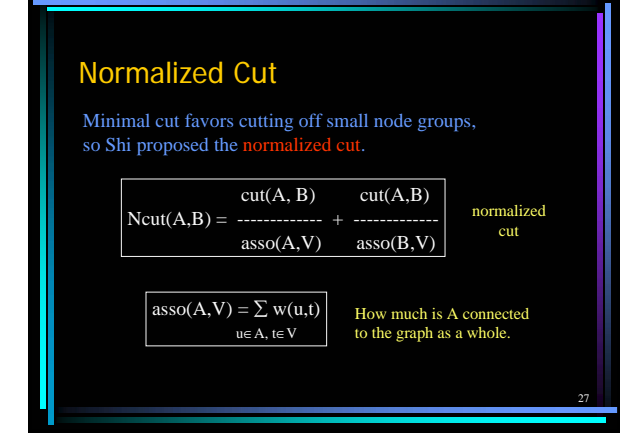

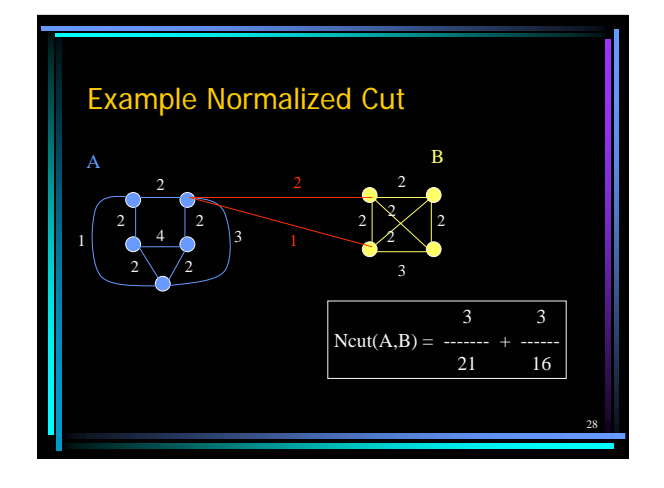

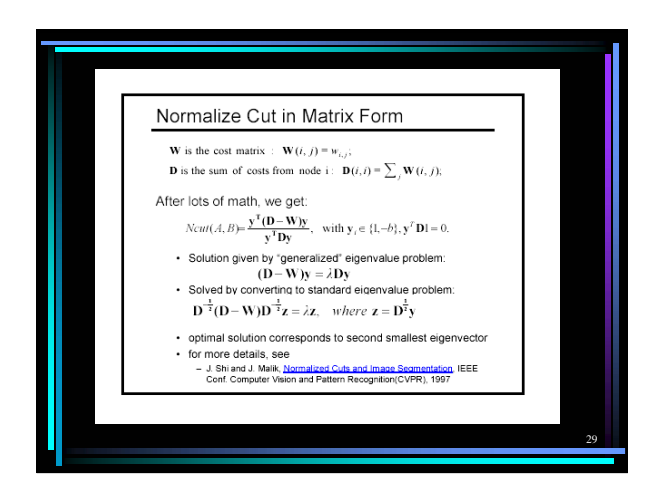

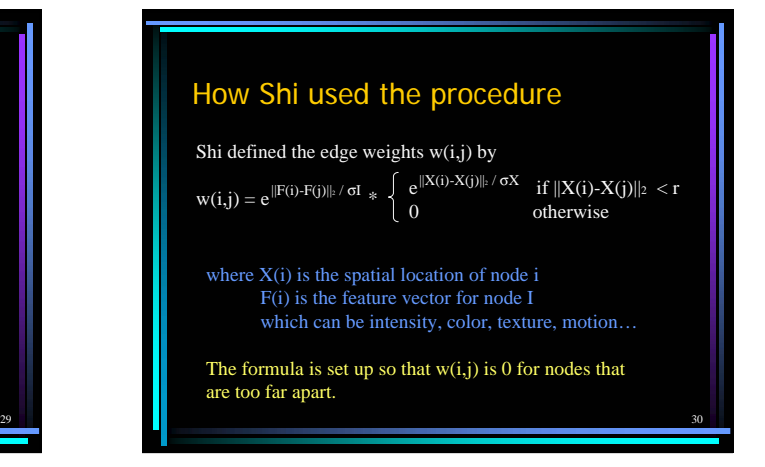

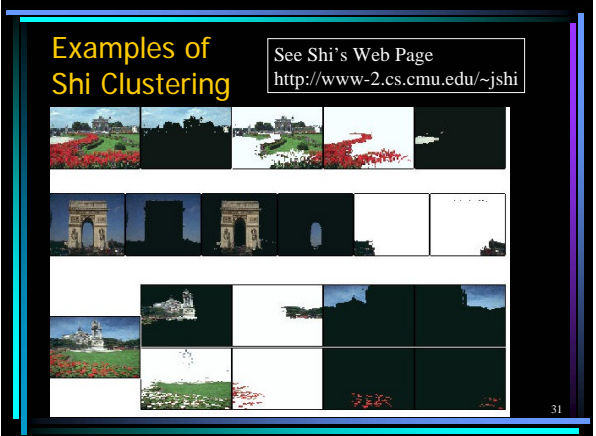

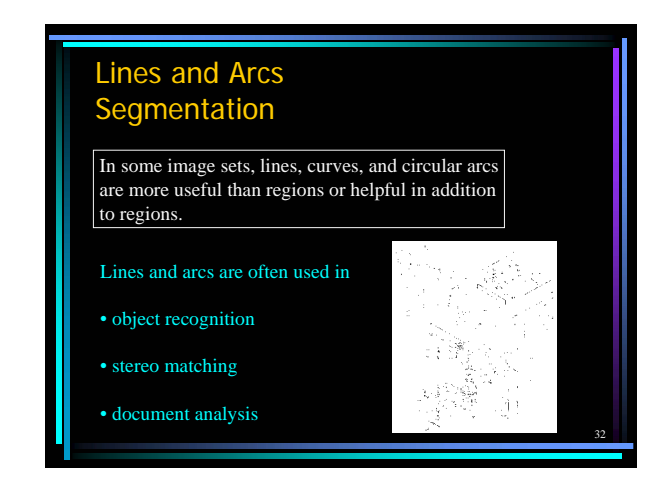

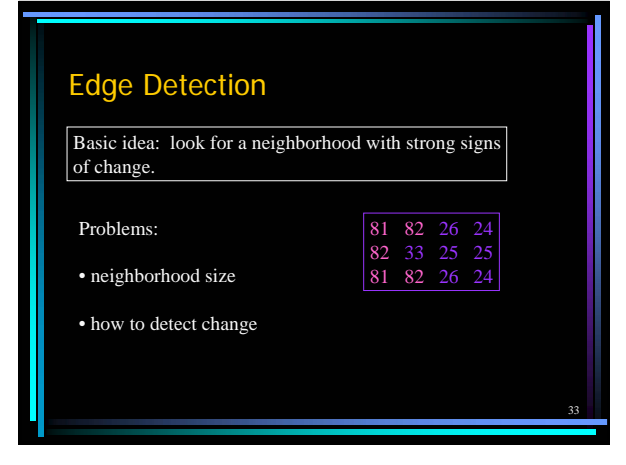

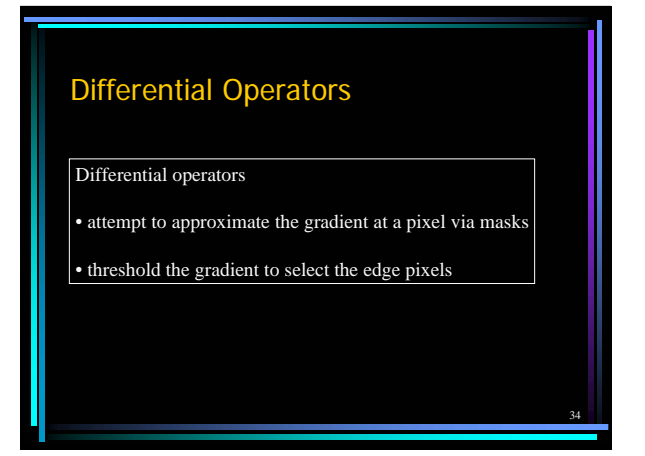

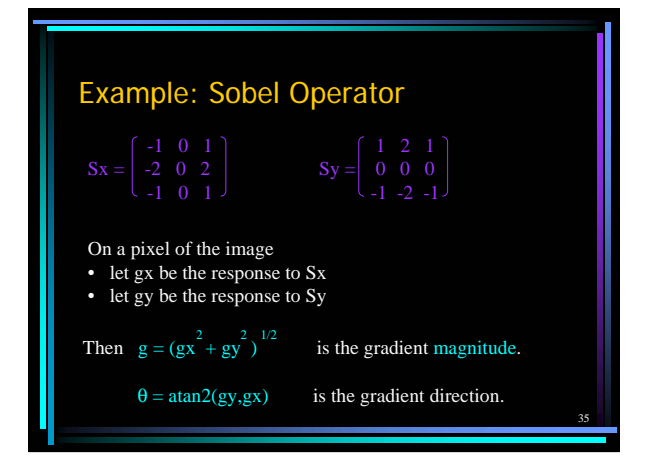

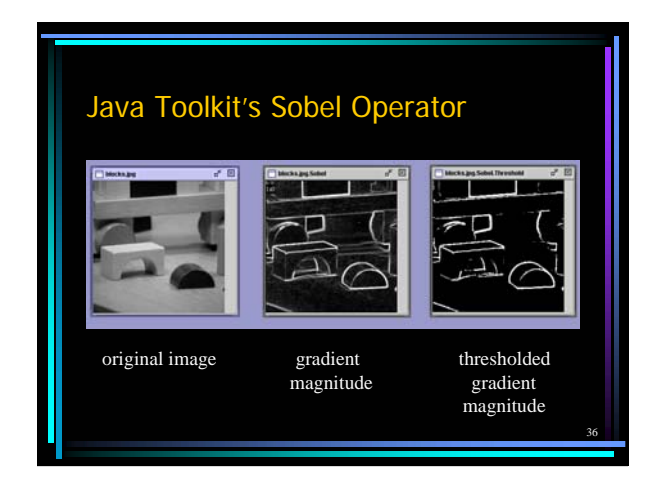

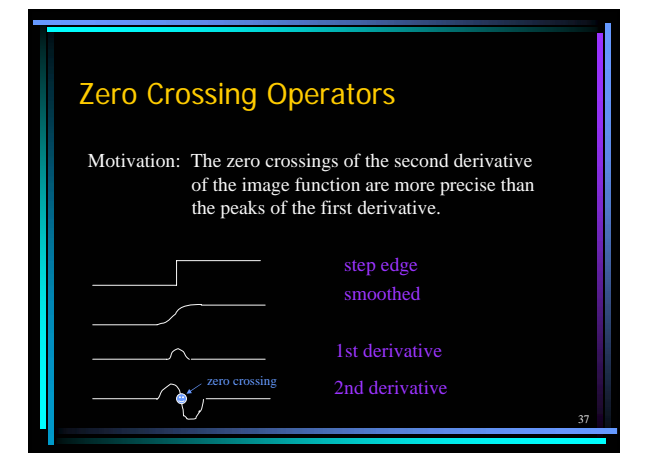

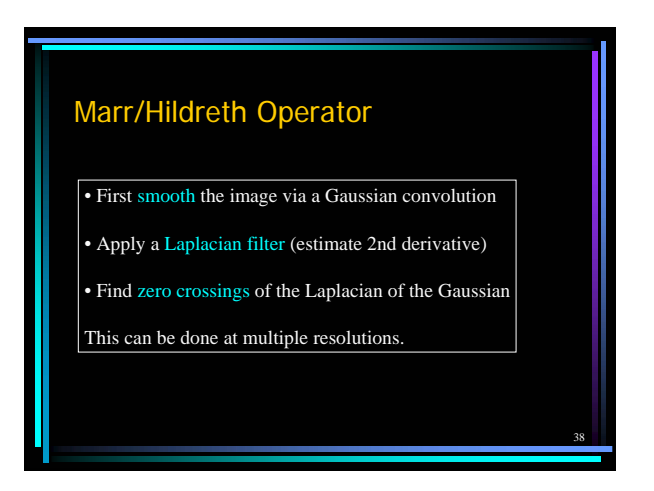

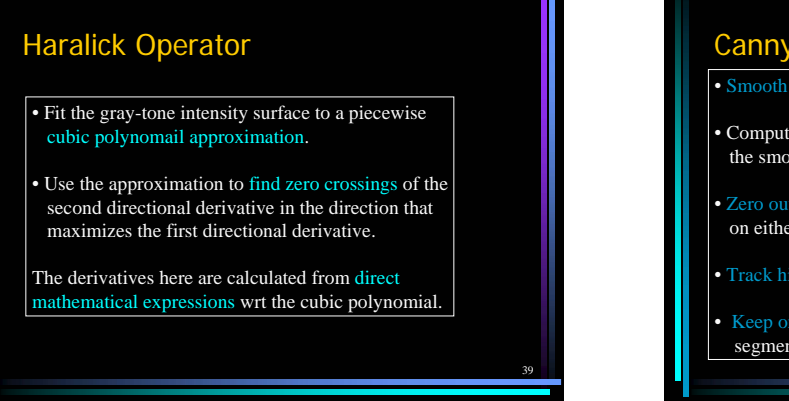

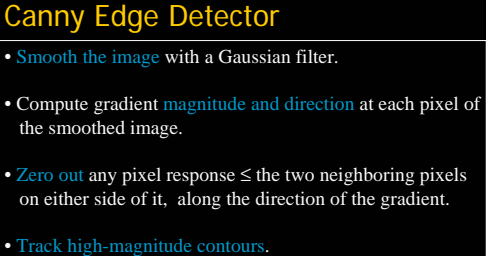

• Keep only pixels along these contours, so weak little segments go away.

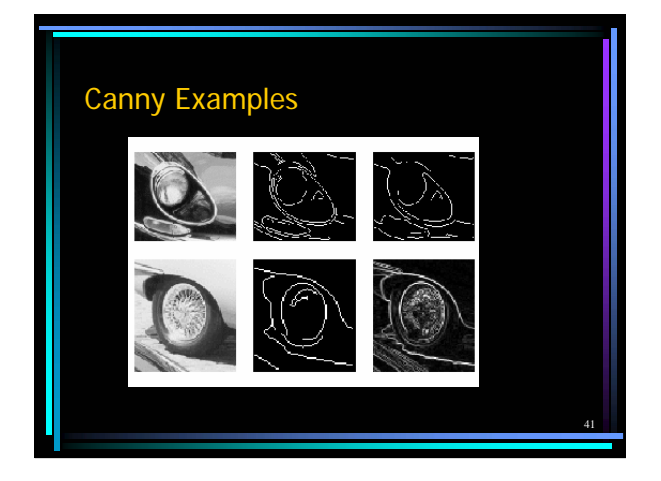

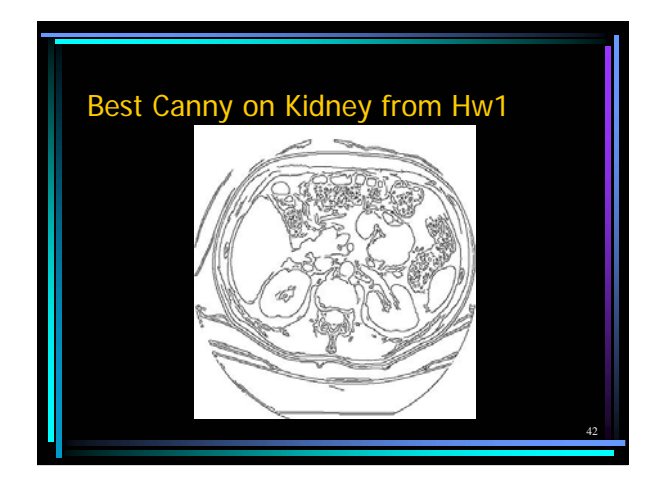

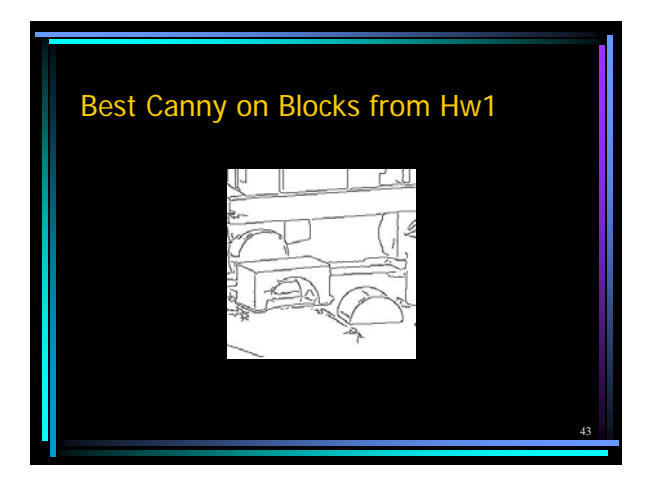

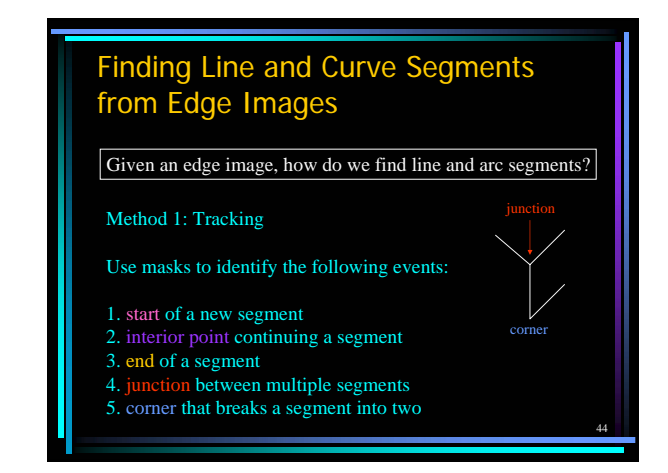

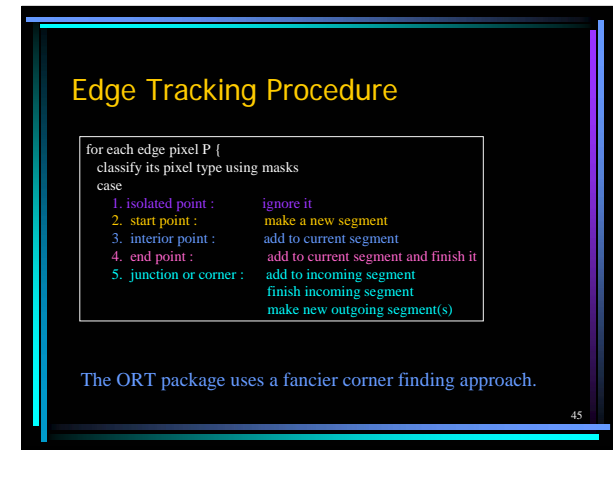

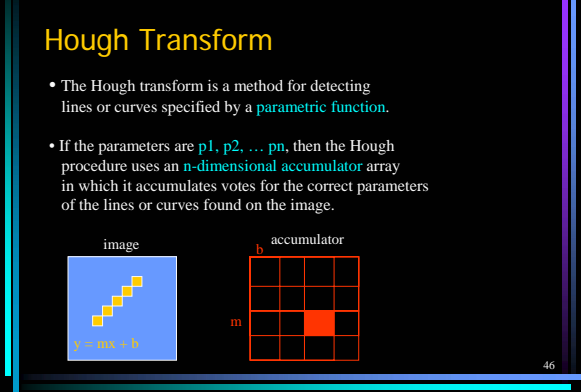

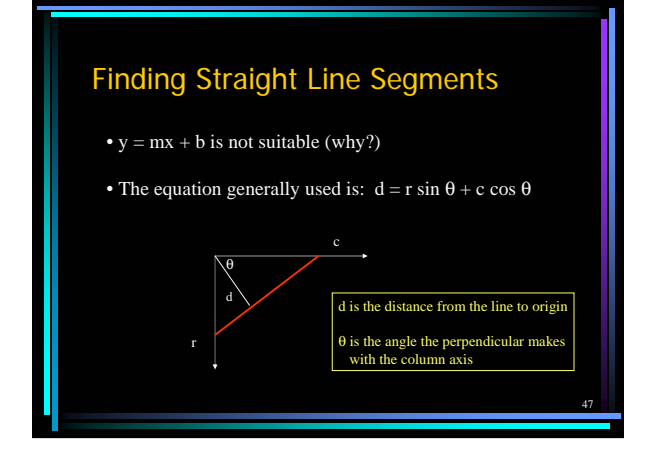

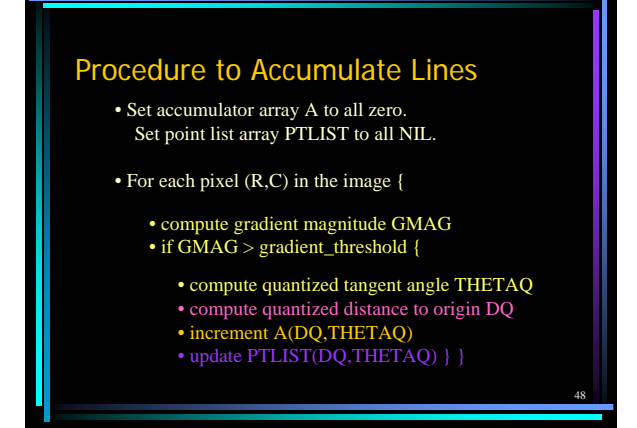

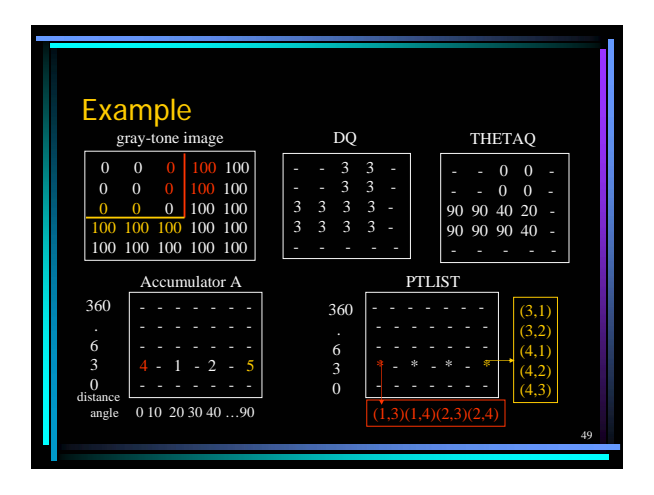

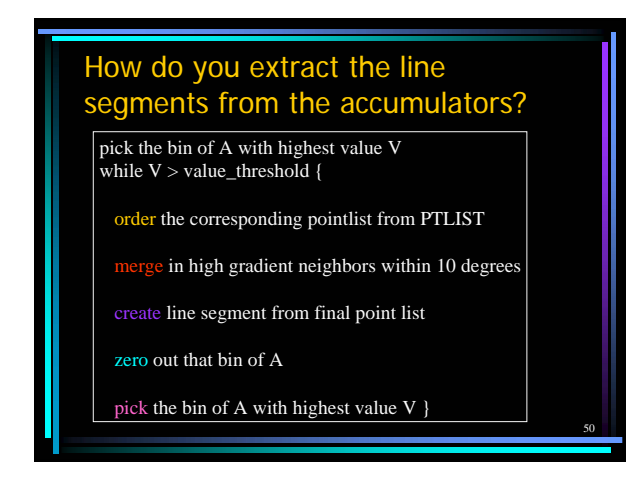

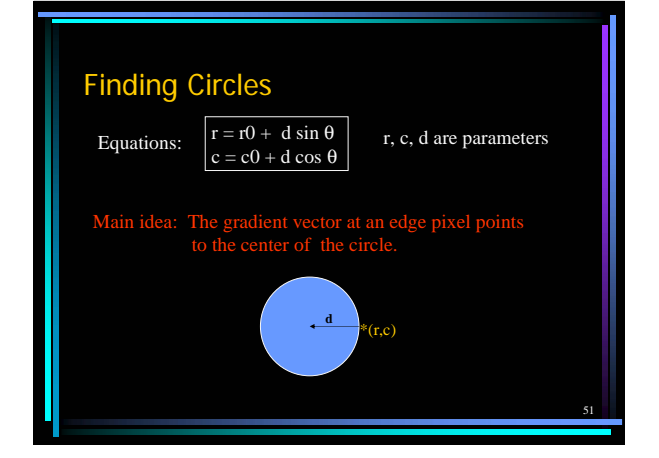

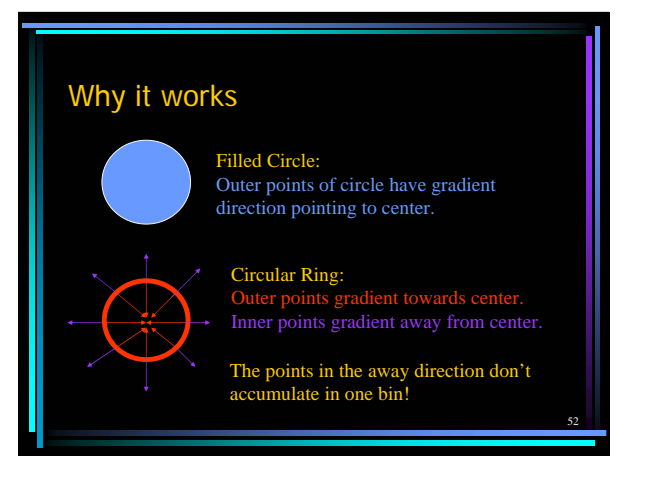

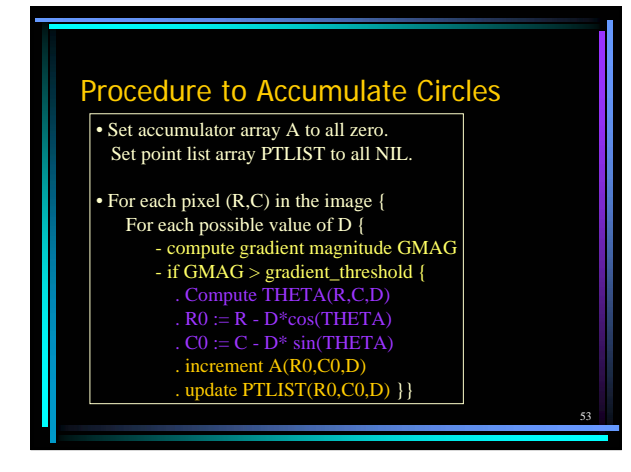

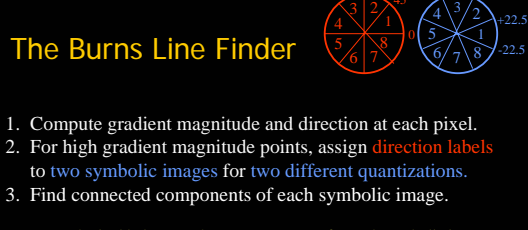

- Each pixel belongs to 2 components, one for each symbolic image.
- Each pixel votes for its longer component.
- Each component receives a count of pixels who voted for it.
- The components that receive majority support are selected.

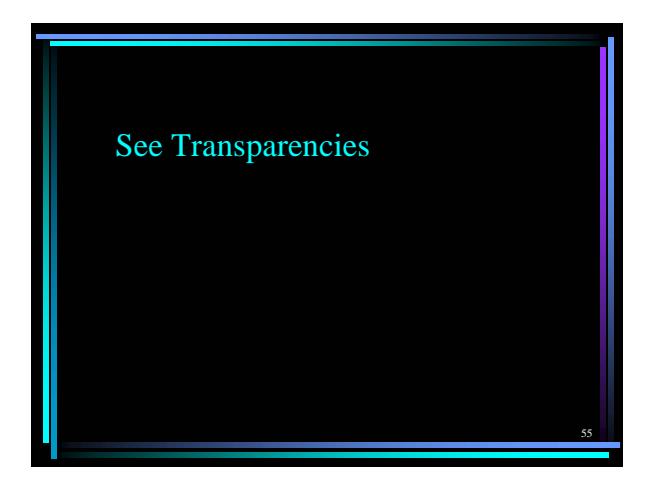